# **CENÁRIOS DE TESTES**

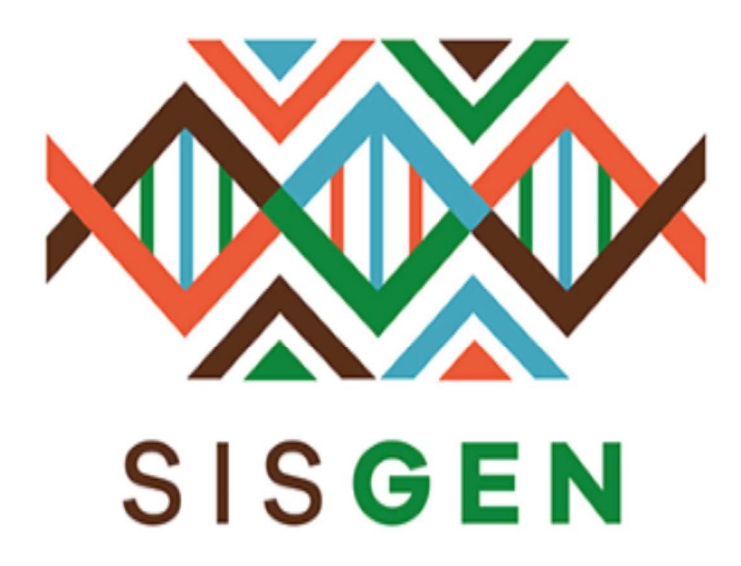

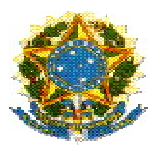

# Ministério do Meio Ambiente Conselho de Gestão do Patrimônio Genético

# SisGen

# Cenários de Testes

MARINHA– Remessas

Versão 1.0

Setembro/2019

### SisGen

Cenário de Testes >> Marinha

#### CENÁRIO PADRÃO (CADASTRO DE REMESSA)

#### SIM, DE ÁGUAS JURISDICIONAIS BRASILEIRAS, PLATAFORMA CONTINENTAL OU ZONA ECONÔMICA EXCLUSIVA/ SIM, ANUÊNCIA DO COMANDO DA MARINHA

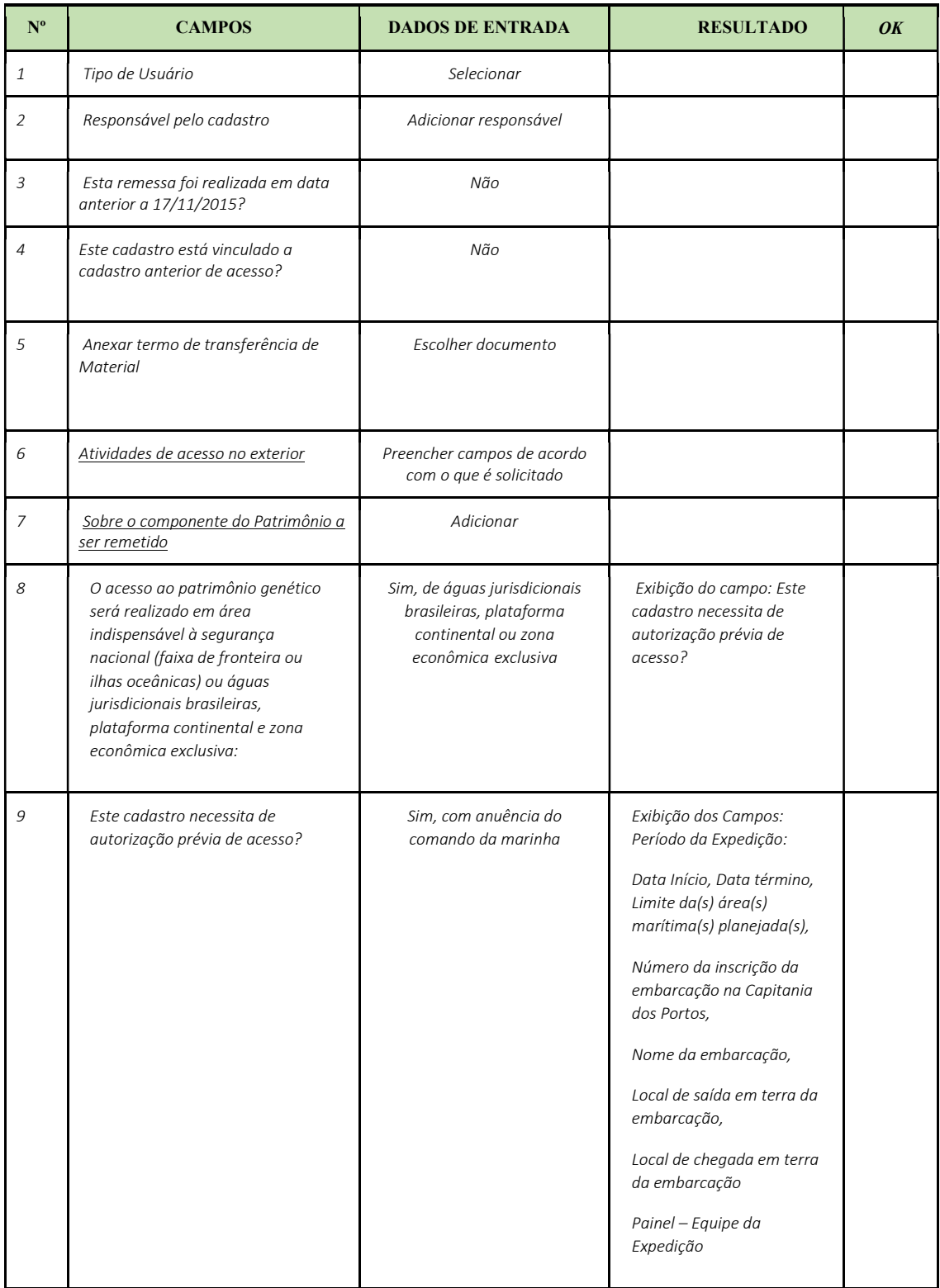

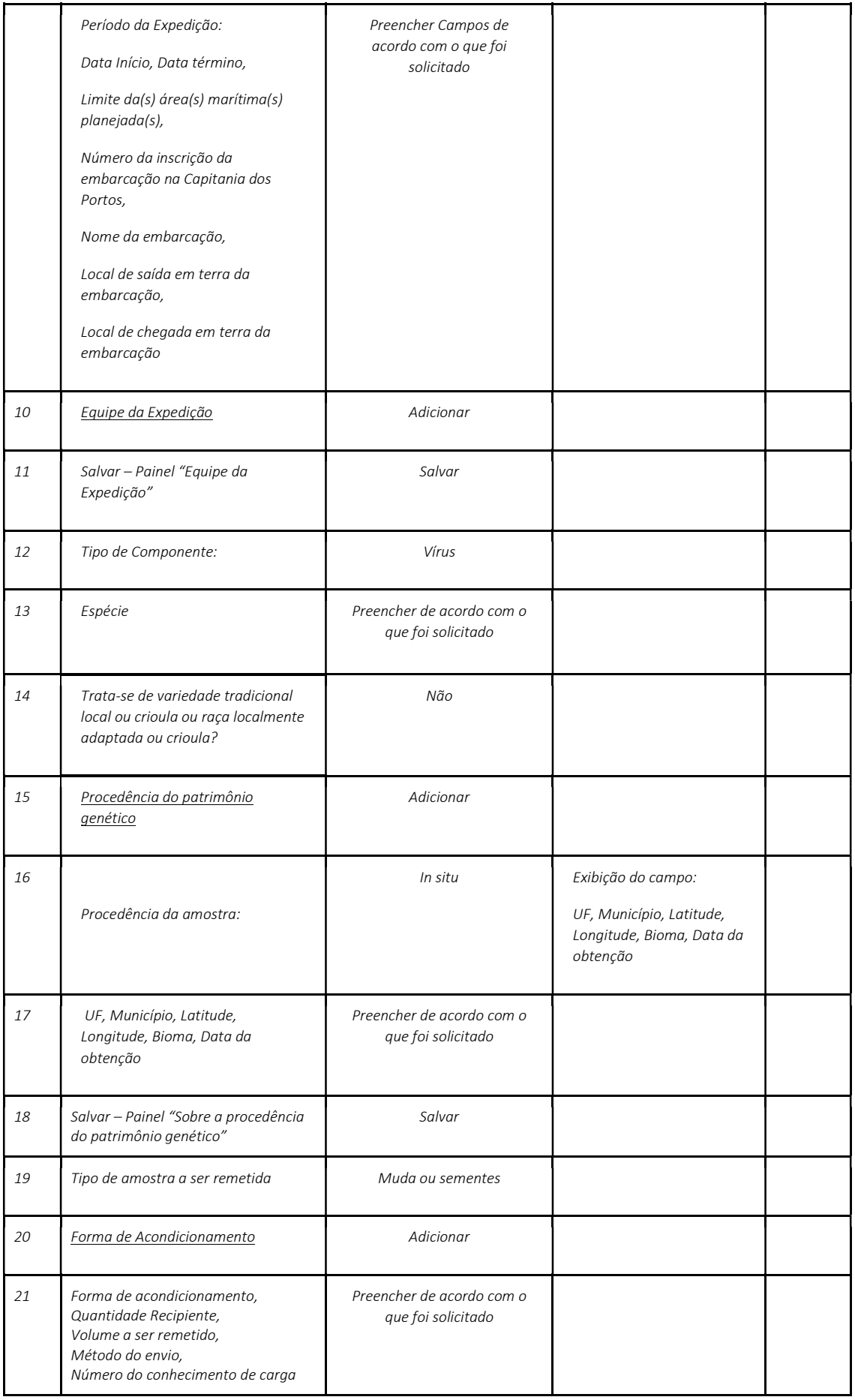

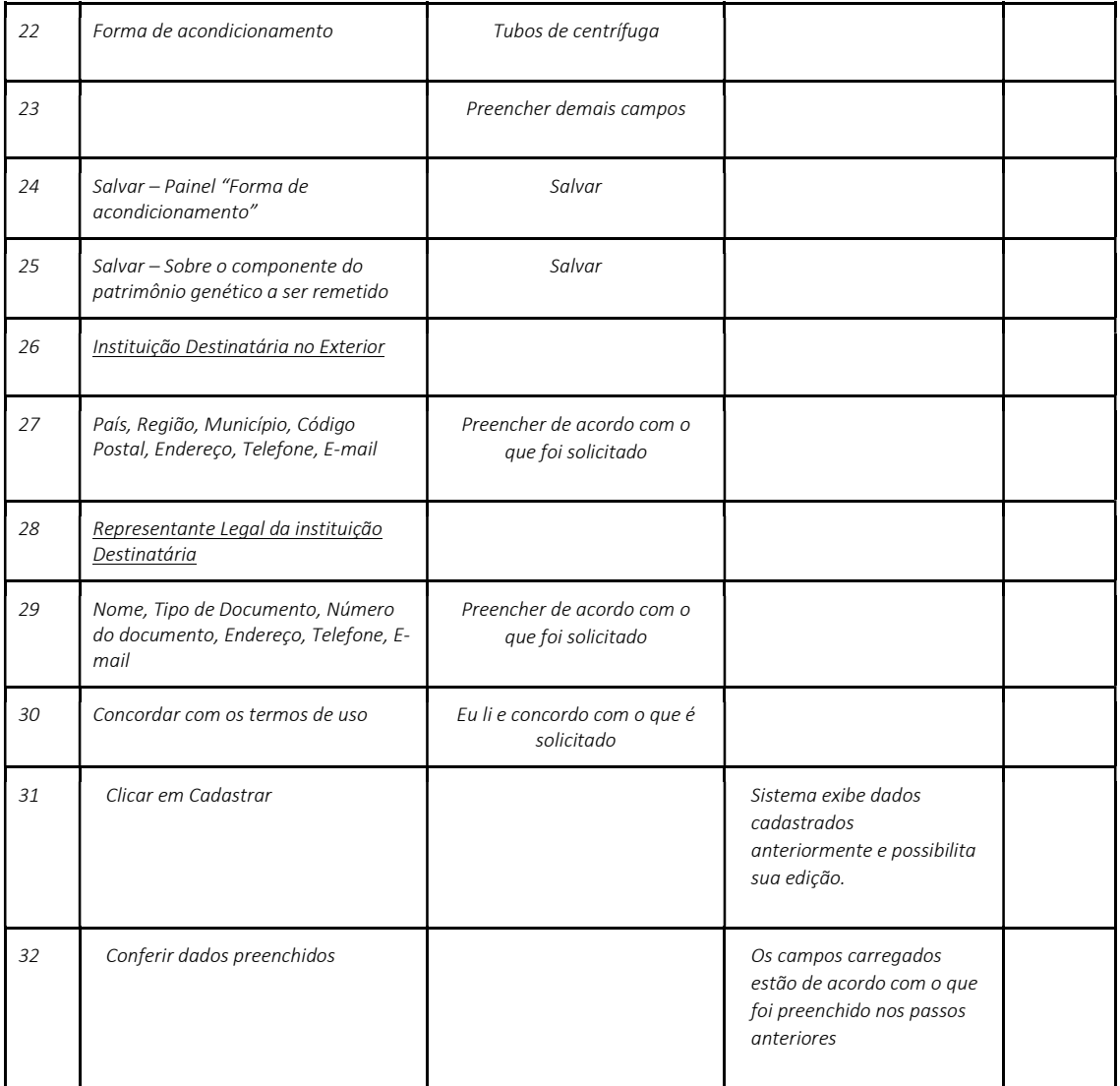

CENÁRIO 1.1 - SIM, DE ÁGUAS JURISDICIONAIS BRASILEIRAS, PLATAFORMA CONTINENTAL OU ZONA ECONÔMICA EXCLUSIVA/ SIM, ANUÊNCIA DO COMANDO DA MARINHA

#### **MARINHA**

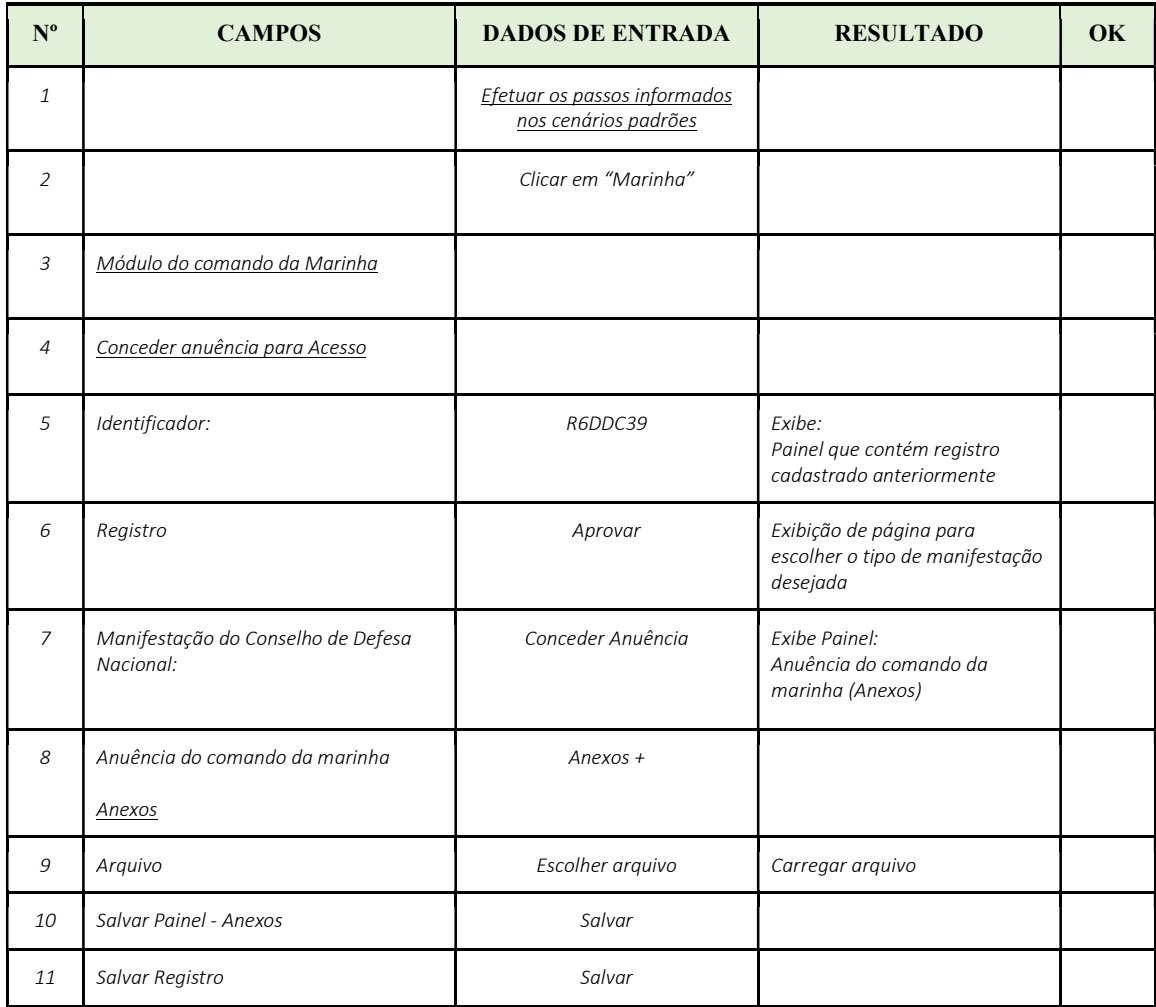

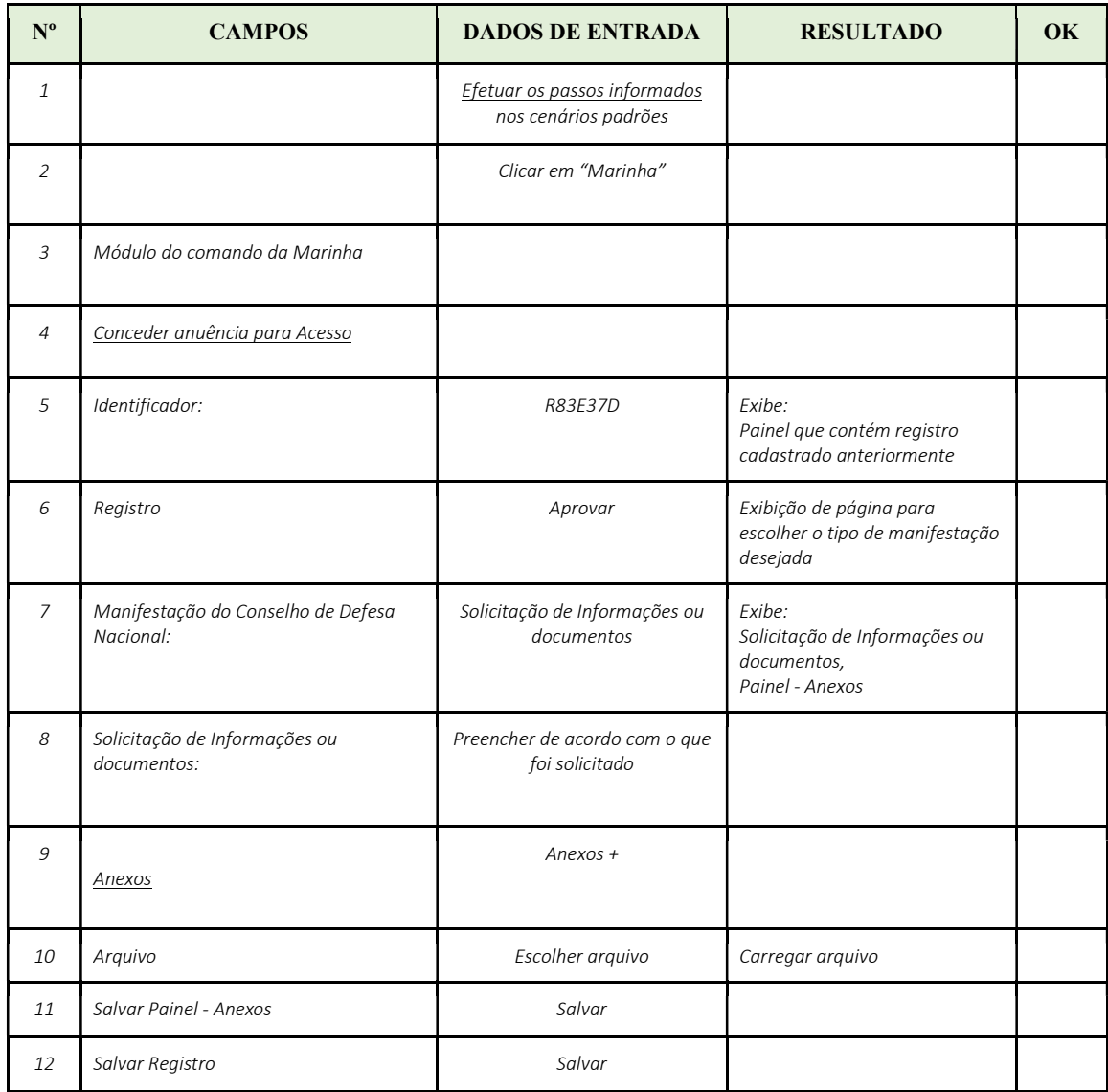

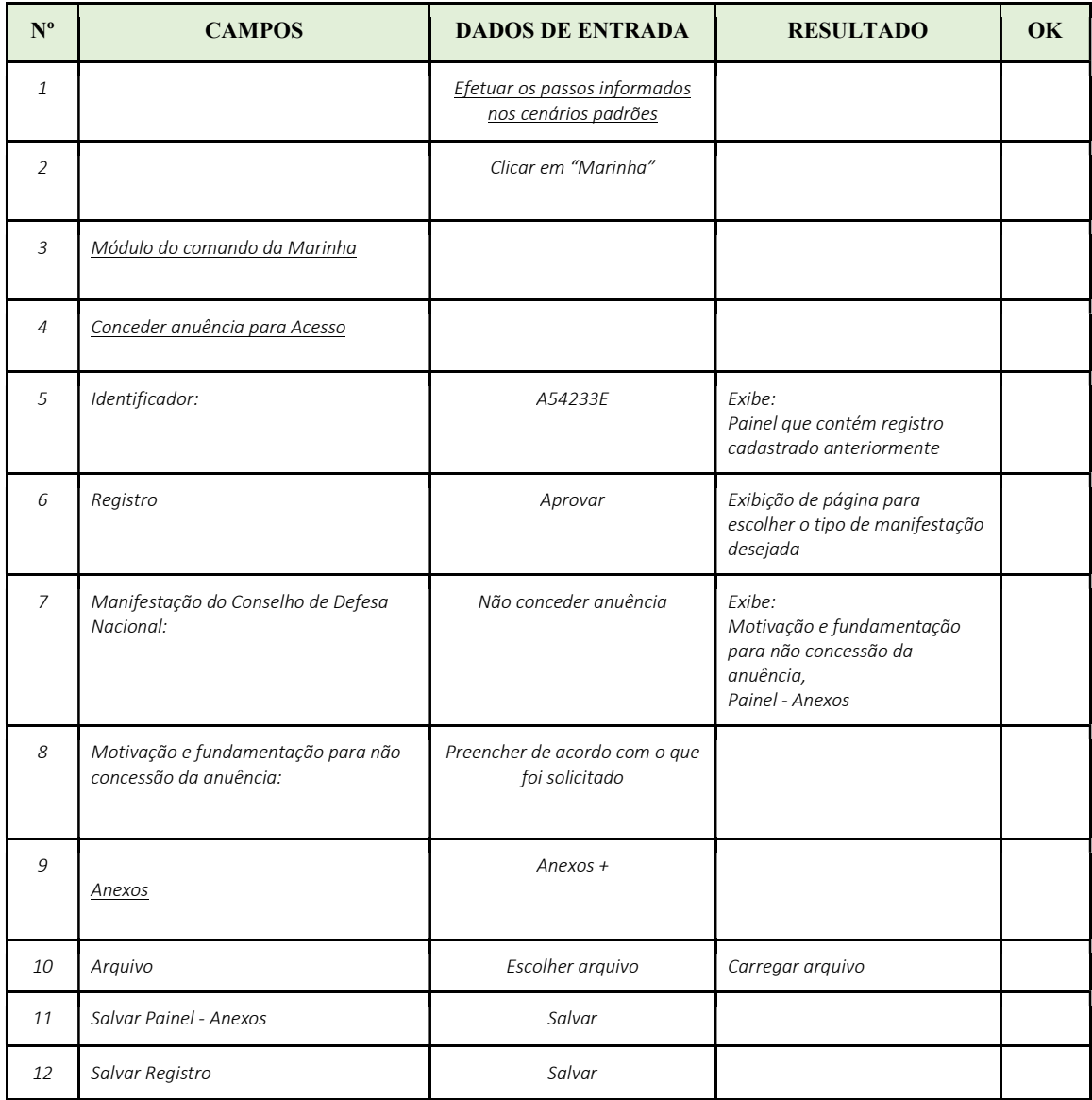

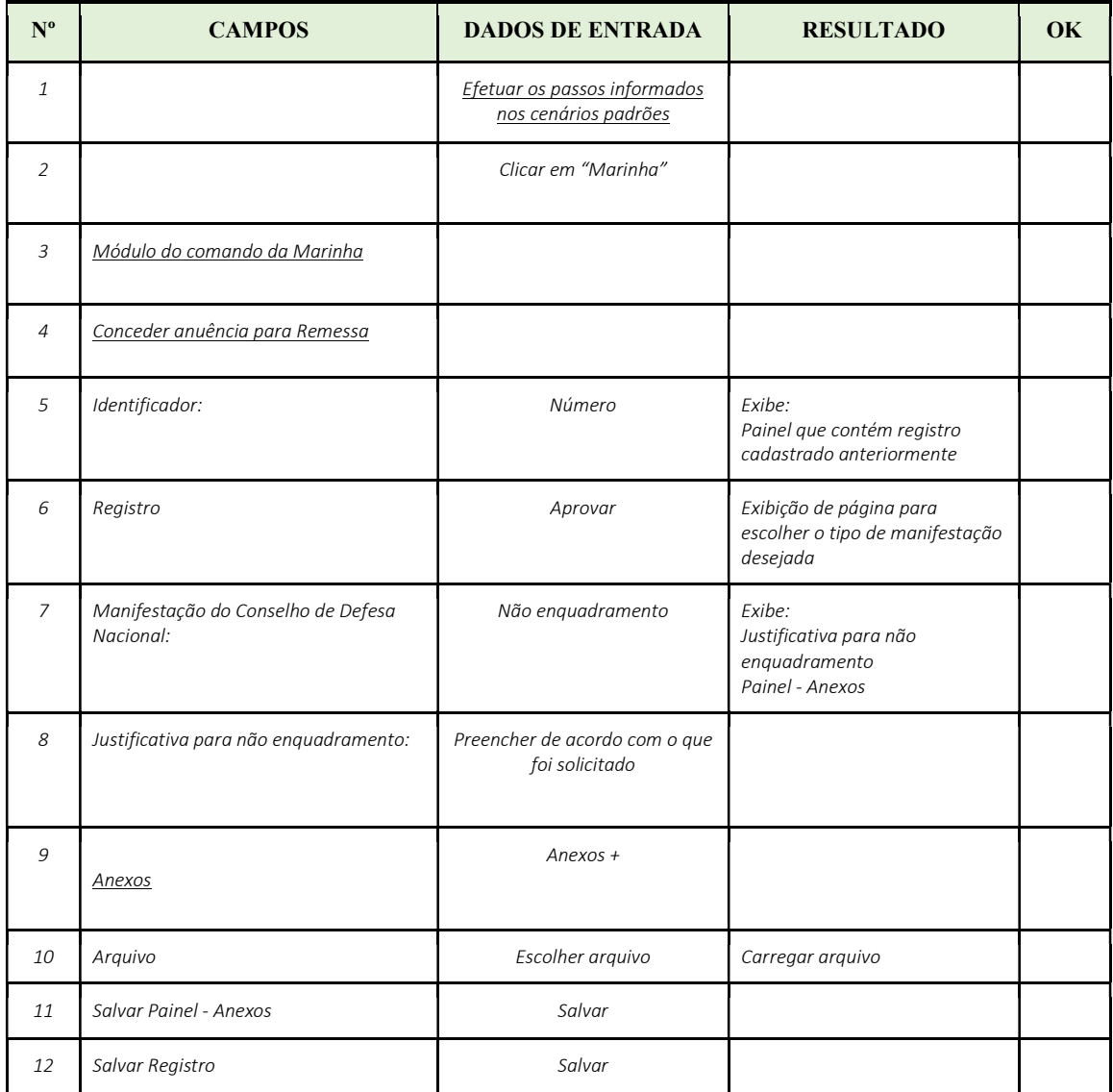

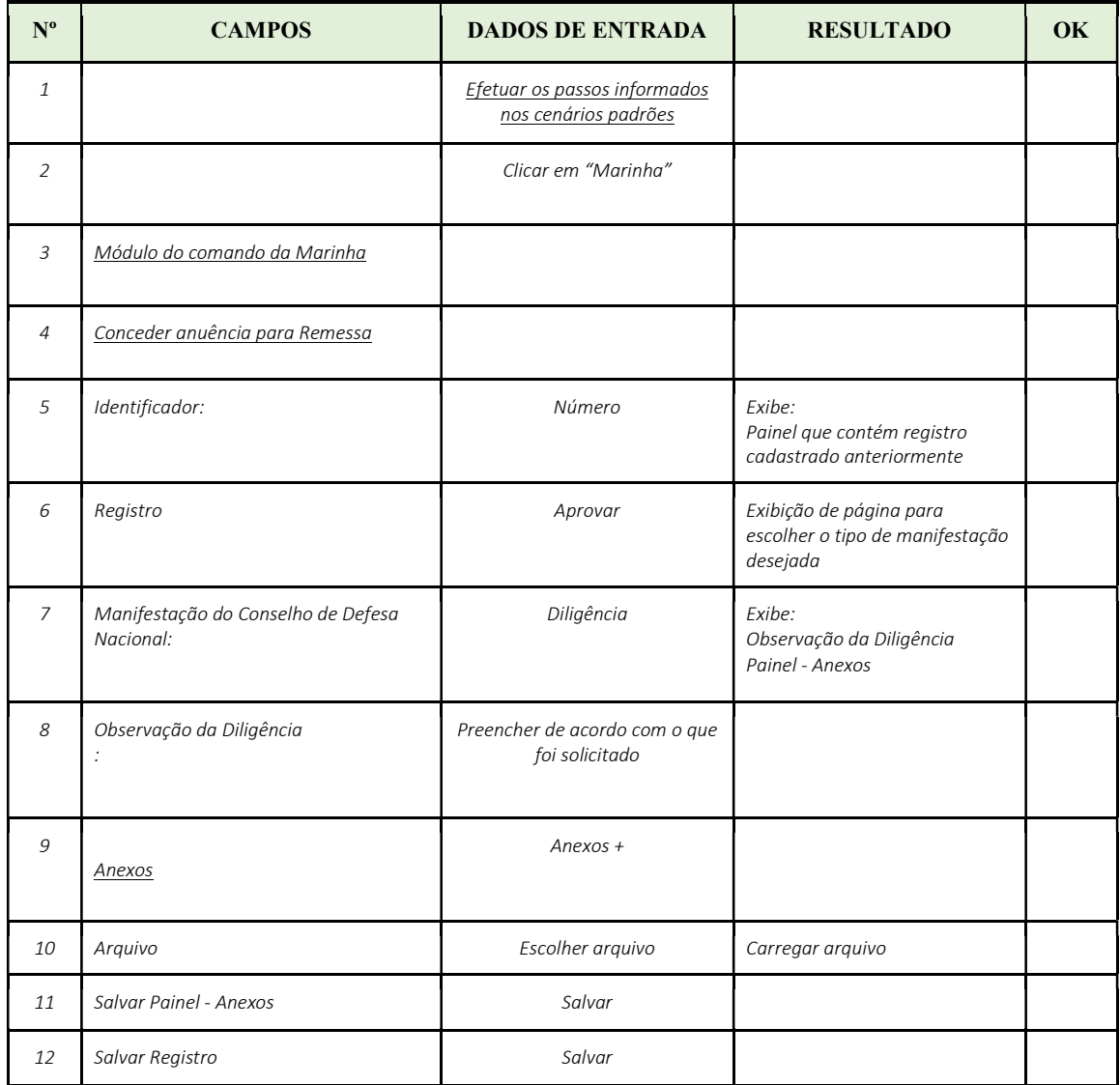